# **Introduction to Oracle® Solaris 11 Administration**

July 2014

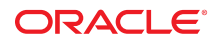

This article outlines essentials tasks that are necessary to set up and manage your Oracle Solaris system. Each section in the article provides references to further information about these tasks. The tasks covered include the following:

- ["Creating and Managing User Accounts and Groups" on page 2](#page-1-0)
- **["Managing System Services" on page 2](#page-1-1)**
- ["Viewing and Controlling System Information, Processes, Tasks, and Performance" on page 3](#page-2-0)
- **Example 25 and System Console, Locally Connected Terminal Devices, and Power** [Services" on page 3](#page-2-1)
- ["Setting up and Administering Printers" on page 3](#page-2-2)
- ["Managing and Troubleshooting a System Using Core Files and Crash Dump](#page-3-0) [Information" on page 4](#page-3-0)

**Note -** This article assumes that you have already installed the Oracle Solaris operating system and connected your system to the network. If you have not yet performed those tasks, see the following references:

- "Installing Oracle Solaris 11.2 Systems"
- "Planning for Network Deployment in Oracle Solaris 11.2"

#### <span id="page-1-0"></span>**Creating and Managing User Accounts and Groups**

After you have installed the Oracle Solaris operating system and connected your installed system to the network, you are ready to set up some essentials functions on your system. You might choose to start by setting up user accounts and user groups on your system.

**Note -** If you are not familiar with Oracle Solaris user management, see ["What Are User Accounts and](http://www.oracle.com/pls/topic/lookup?ctx=E36784&id=ADUSRuserconcept-36940) [Groups?" in "Managing User Accounts and User Environments in Oracle Solaris 11.2 ".](http://www.oracle.com/pls/topic/lookup?ctx=E36784&id=ADUSRuserconcept-36940)

Start by creating any user accounts that you need and apply security attributes for each user. You can customize the users' work environments by modifying the user initialization files. You can also create group accounts and control the security settings for your groups. You can use either command-line tools or the User Manager GUI to perform these tasks.

User management procedures are documented in ["Managing User Accounts and User Environments in](http://www.oracle.com/pls/topic/lookup?ctx=E36784&id=ADUSR) [Oracle Solaris 11.2 "](http://www.oracle.com/pls/topic/lookup?ctx=E36784&id=ADUSR).

#### <span id="page-1-1"></span>**Managing System Services**

Another essential task for system administrators is to manage applications and system services by using the Oracle Solaris Service Management Facility (SMF). SMF enables you to define relationships between applications or services on your system. SMF also defines actions that can be invoked on a service.

**Note -** If you are not familiar with SMF, see [Chapter 1, "Introduction to the Service Management Facility,"](http://www.oracle.com/pls/topic/lookup?ctx=E36784&id=SVSVFgmteb) [in "Managing System Services in Oracle Solaris 11.2 ".](http://www.oracle.com/pls/topic/lookup?ctx=E36784&id=SVSVFgmteb)

Using SMF, you can display service information such as status, property values, or dependencies. You can modify property values for services and create custom properties. You can create a custom service or a custom service instance. You can also troubleshoot system services.

For instructions about managing services, see ["Managing System Services in Oracle Solaris 11.2 ".](http://www.oracle.com/pls/topic/lookup?ctx=E36784&id=SVSVF)

# <span id="page-2-0"></span>**Viewing and Controlling System Information, Processes, Tasks, and Performance**

Your ongoing system administration tasks are likely to include monitoring and controlling system processes and system performance.

Using the standard administration tools provided in the Oracle Solaris operating system, you can display system information such as host name, memory, or processor type. You can also change information such as the date and time, or the host name for a system. You can display process information such as process status, process ID, and process priority. You can also use the standard administration tools to start, stop, reprioritize, or schedule system processes. In addition, you can monitor system performance information such as swapping statistics, disk input and output, buffer activity, and disk space information. Using the standard administration tools, you can also schedule individual jobs or repetitive jobs.

For information about performing these ongoing tasks, see ["Managing System Information, Processes, and](http://www.oracle.com/pls/topic/lookup?ctx=E36784&id=ADSYS) [Performance in Oracle Solaris 11.2 "](http://www.oracle.com/pls/topic/lookup?ctx=E36784&id=ADSYS).

For advanced system performance information, see the following references:

- Improving system performance by tuning the system parameters – ["Tuning an Oracle Solaris System"](http://www.oracle.com/pls/topic/lookup?ctx=E36784&id=SOLTUNEPARAMREFchapter1-2) [in "Oracle Solaris 11.2 Tunable Parameters Reference Manual "](http://www.oracle.com/pls/topic/lookup?ctx=E36784&id=SOLTUNEPARAMREFchapter1-2)
- Optimizing workloads in Oracle Solaris zones ["Setting Up Resource Management Task Map" in](http://www.oracle.com/pls/topic/lookup?ctx=E36784&id=VLZRMrmintro-29) ["Administering Resource Management in Oracle Solaris 11.2 "](http://www.oracle.com/pls/topic/lookup?ctx=E36784&id=VLZRMrmintro-29)
- Investigating system performance issues using DTrace – ["Getting Started" in "Oracle Solaris 11.2](http://www.oracle.com/pls/topic/lookup?ctx=E36784&id=OSDTGgliag) [Dynamic Tracing Guide "](http://www.oracle.com/pls/topic/lookup?ctx=E36784&id=OSDTGgliag)

In addition, if you are administering an international system environment, see ["International Language](http://www.oracle.com/pls/topic/lookup?ctx=E36784&id=ILEGD) [Environments Guide for Oracle Solaris 11.2 "](http://www.oracle.com/pls/topic/lookup?ctx=E36784&id=ILEGD).

### <span id="page-2-1"></span>**Administering the System Console, Locally Connected Terminal Devices, and Power Services**

Another part of your ongoing work includes managing your system console and any terminal devices that are connected to your system. You must also manage the power for your system. In the Oracle Solaris operating system, these tasks are performed by using SMF.

For information on these topics, see the [Chapter 5, "Managing the System Console, Terminal Devices, and](http://www.oracle.com/pls/topic/lookup?ctx=E36784&id=ADSYSmodsafapp-84569) [Power Services," in "Managing System Information, Processes, and Performance in Oracle Solaris 11.2 ".](http://www.oracle.com/pls/topic/lookup?ctx=E36784&id=ADSYSmodsafapp-84569)

## <span id="page-2-2"></span>**Setting up and Administering Printers**

For information about managing your system printers, see the following references:

■ [Chapter 2, "Setting Up Printers by Using CUPS \(Tasks\)," in "Configuring and Managing Printing in](http://www.oracle.com/pls/topic/lookup?ctx=E36784&id=ADPRTcups-2) [Oracle Solaris 11.2 "](http://www.oracle.com/pls/topic/lookup?ctx=E36784&id=ADPRTcups-2)

["Administering Printers by Using CUPS Print Manager \(Task Map\)" in "Configuring and Managing](http://www.oracle.com/pls/topic/lookup?ctx=E36784&id=ADPRTglmdf) [Printing in Oracle Solaris 11.2 "](http://www.oracle.com/pls/topic/lookup?ctx=E36784&id=ADPRTglmdf)

# <span id="page-3-0"></span>**Managing and Troubleshooting a System Using Core Files and Crash Dump Information**

Another essential task involves preparing to handle system problems and troubleshooting system problems that occur. A system crash can occur due to hardware malfunctions, I/O problems, or software errors. If a system crashes, it will display an error message on the console and write a copy of its physical memory to the dump device. The system will then reboot automatically. Also, when a process terminates abnormally, a core file is generated that you can examine. You can customize the default processes that create crash dump files and core files. And, you can use various Oracle Solaris tools including the crash dump files and core files to investigate what has caused a specific problem and to make corrections to the system.

For further information, see ["Troubleshooting System Administration Issues in Oracle Solaris 11.2 and](http://www.oracle.com/pls/topic/lookup?ctx=E36784&id=ADTRB) [Other Releases "](http://www.oracle.com/pls/topic/lookup?ctx=E36784&id=ADTRB).

Additional tools are available for troubleshooting. The Oracle Solaris operating system includes an architecture for building and deploying systems and services that are capable of predictive self-healing. The Fault Management Architecture (FMA) receives data related to errors, automatically diagnoses the problems, and attempts to take faulty components offline.

For information about fault management, see ["Managing Faults in Oracle Solaris 11.2 ".](http://www.oracle.com/pls/topic/lookup?ctx=E36784&id=FMADM)

#### **Additional Documentation**

The documentation library for each Oracle Solaris release covers all aspects of system administration. In addition to the essential administration tasks described in this article, the documentation set for each release covers:

- Administering your network
- Managing data and storage for your system
- Securing your system
- Creating and using virtual environments

Check the documentation library for information on all of these topic areas.

Copyright © 2014, Oracle and/or its affiliates. All rights reserved.

This software and related documentation are provided under a license agreement containing restrictions on use and disclosure and are protected by intellectual property laws. Except as expressly permitted in your license agreement or allowed by law, you may not use, copy, reproduce, translate, broadcast, modify, license, transmit, distribute, exhibit, perform, publish, or<br>display any part, in any form, o

The information contained herein is subject to change without notice and is not warranted to be error-free. If you find any errors, please report them to us in writing.

If this is software or related documentation that is delivered to the U.S. Government or anyone licensing it on behalf of the U.S. Government, the following notice is applicable:

U.S. GOVERNMENT END USERS. Oracle programs, including any operating system, integrated software, any programs installed on the hardware, and/or documentation, delivered to U.S. Government end users are "commercial computer software" pursuant to the applicable Federal Acquisition Regulation and agency-specific supplemental regulations. As such, use, duplication, disclosure, modification, and adaptation of the programs, including any operating system, integrated software, any programs installed on the hardware, and/or documentation, shall be subject to license terms and license restrictions applicable to the programs. No other rights are granted to the U.S. Government.

This software or hardware is developed for general use in a variety of information management applications. It is not developed or intended for use in any inherently dangerous applications, including applications that may create a risk of personal injury. If you use this software or hardware in dangerous applications, then you shall be responsible to take all appropriate fail-safe, backup, redundancy, and other measures to ensure its safe use. Oracle Corporation and its affiliates disclaim any liability for any damages caused by use of this software or hardware in dangerous applications.

Oracle and Java are registered trademarks of Oracle and/or its affiliates. Other names may be trademarks of their respective owners.

Intel and Intel Xeon are trademarks or registered trademarks of Intel Corporation. All SPARC trademarks are used under license and are trademarks or registered trademarks of SPARC International, Inc. AMD, Opteron, the AMD logo, and the AMD Opteron logo are trademarks or registered trademarks of Advanced Micro Devices. UNIX is a registered trademark of The Open Group.

This software or hardware and documentation may provide access to or information on content, products, and services from third parties. Oracle Corporation and its affiliates are not responsible or and expressly disclaim all warranties of any kind with respect to third-party content, products, and services. Oracle Corporation and its affiliates will not be responsible for any loss, costs, or damages incurred due to your access to or use of third-party content, products, or services.

#### Copyright © 2014, Oracle et/ou ses affiliés. Tous droits réservés.

Ce logiciel et la documentation qui l'accompagne sont protégés par les lois sur la propriété intellectuelle. Ils sont concédés sous licence et soumis à des restrictions d'utilisation et de divulgation. Sauf disposition de votre contrat de licence ou de la loi, vous ne pouvez pas copier, reproduire, traduire, diffuser, modifier, breveter, transmettre, distribuer, exposer, exécuter,<br>publier ou afficher le logi désassembler ou de le décompiler, excepté à des fins d'interopérabilité avec des logiciels tiers ou tel que prescrit par la loi.

Les informations fournies dans ce document sont susceptibles de modification sans préavis. Par ailleurs, Oracle Corporation ne garantit pas qu'elles soient exemptes d'erreurs et vous invite, le cas échéant, à lui en faire part par écrit.

Si ce logiciel, ou la documentation qui l'accompagne, est concédé sous licence au Gouvernement des Etats-Unis, ou à toute entité qui délivre la licence de ce logiciel ou l'utilise pour le compte du Gouvernement des Etats-Unis, la notice suivante s'applique:

U.S. GOVERNMENT END USERS. Oracle programs, including any operating system, integrated software, any programs installed on the hardware, and/or documentation, delivered to U.S. Government end users are "commercial computer software" pursuant to the applicable Federal Acquisition Regulation and agency-specific supplemental regulations. As such, use, duplication,<br>disclosure, modification, and adapt license terms and license restrictions applicable to the programs. No other rights are granted to the U.S.Government.

Ce logiciel ou matériel a été développé pour un usage général dans le cadre d'applications de gestion des informations. Ce logiciel ou matériel n'est pas conçu ni n'est destiné à être utilisé dans des applications à risque, notamment dans des applications pouvant causer des dommages corporels. Si vous utilisez ce logiciel ou matériel dans le cadre d'applications dangereuses, il est de<br>votre responsabilité de prendre Corporation et ses affiliés déclinent toute responsabilité quant aux dommages causés par l'utilisation de ce logiciel ou matériel pour ce type d'applications.

Oracle et Java sont des marques déposées d'Oracle Corporation et/ou de ses affiliés. Tout autre nom mentionné peut correspondre à des marques appartenant à d'autres propriétaires qu'Oracle.

Intel et Intel Xeon sont des marques ou des marques déposées d'Intel Corporation. Toutes les marques SPARC sont utilisées sous licence et sont des marques ou des marques déposées de<br>SPARC International, Inc. AMD, Opteron, Open Group.

Ce logiciel ou matériel et la documentation qui l'accompagne peuvent fournir des informations ou des liens donnant accès à des contenus, des produits et des services émanant de tiers. Oracle Corporation et ses affiliés déclinent toute responsabilité ou garantie expresse quant aux contenus, produits ou services émanant de tiers. En aucun cas, Oracle Corporation et ses affiliés ne sauraient être tenus pour responsables des pertes subies, des coûts occasionnés ou des dommages causés par l'accès à des contenus, produits ou services tiers, ou à leur utilisation.

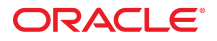